#### Projections and Z-buffers

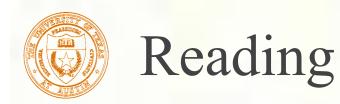

#### Required:

■ Watt, Section 5.2.2 – 5.2.4, 6.3, 6.6 (esp. intro and subsections 1, 4, and 8–10),

#### Further reading:

Foley, et al, Chapter 5.6 and Chapter 6

David F. Rogers and J. Alan Adams, *Mathematical Elements for Computer Graphics*, 2<sup>nd</sup> Ed., McGraw-Hill, New York, 1990, Chapter 2.

I. E. Sutherland, R. F. Sproull, and R. A. Schumacker, A characterization of ten hidden surface algorithms, ACM Computing Surveys 6(1): 1-55, March 1974.

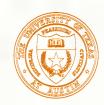

## **3D** Geometry Pipeline

Before being turned into pixels by graphics hardware, a piece of geometry goes through a number of transformations...

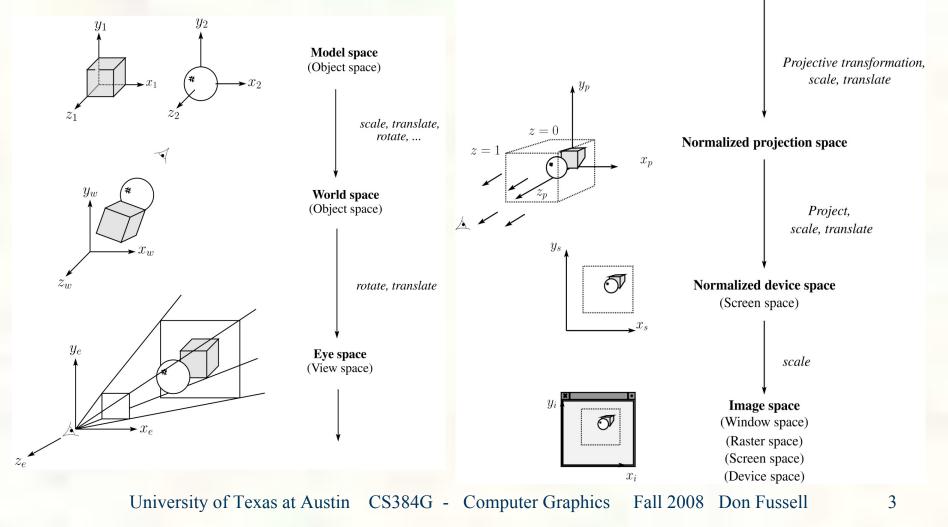

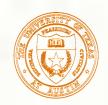

#### Projections

- **Projections** transform points in *n*-space to *m*-space, where m < n.
- In 3-D, we map points from 3-space to the projection plane (PP) along projectors emanating from the center of projection (COP):

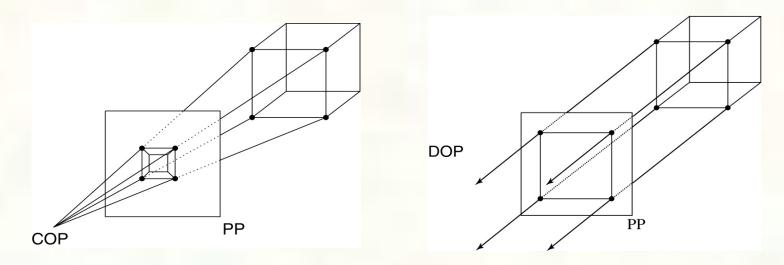

- The center of projection is exactly the same as the pinhole in a pinhole camera.
- There are two basic types of projections:
  - Perspective distance from COP to PP finite
  - Parallel distance from COP to PP infinite

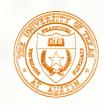

## Parallel projections

- For parallel projections, we specify a direction of projection (DOP) instead of a COP.
- There are two types of parallel projections:
   Orthographic projection DOP perpendicular to PP
   Oblique projection DOP not perpendicular to PP
- We can write orthographic projection onto the z = 0 plane with a simple matrix.

$$\begin{bmatrix} x' \\ y' \\ 1 \end{bmatrix} = \begin{bmatrix} 1 & 0 & 0 & 0 \\ 0 & 1 & 0 & 0 \\ 0 & 0 & 0 & 1 \end{bmatrix} \begin{bmatrix} x \\ y \\ z \\ 1 \end{bmatrix}$$

But normally, we do not drop the z value right away. Why not?

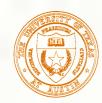

# Properties of parallel projection

Properties of parallel projection: Not realistic looking Good for exact measurements Are actually a kind of affine transformation Parallel lines remain parallel Angles not (in general) preserved Most often used in CAD, architectural drawings, etc., where taking exact measurement is important

## Derivation of perspective projection

Consider the projection of a point onto the projection plane:

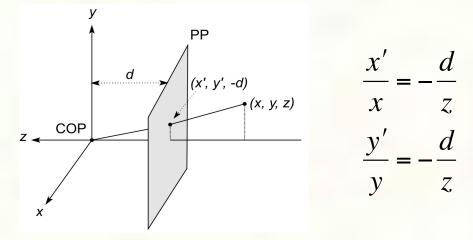

By similar triangles, we can compute how much the x and y coordinates are scaled:

$$x' = -\frac{d}{z}x \quad y' = -\frac{d}{z}y$$

• [Note: Watt uses a left-handed coordinate system, and he looks down the +z axis, so his PP is at +d.]

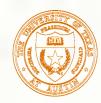

#### Homogeneous coordinates revisited

- Remember how we said that affine transformations work with the last coordinate always set to one.
- What happens if the coordinate is not one?
- We divide all the coordinates by *W*:

$$\begin{bmatrix} X/W \\ Y/W \\ Z/W \\ W/W \end{bmatrix} \rightarrow \begin{bmatrix} x \\ y \\ z \\ 1 \end{bmatrix}$$

- If W = 1, then nothing changes.
- Sometimes we call this division step the "perspective divide."

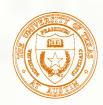

Homogeneous coordinates and perspective projection

Now we can re-write the perspective projection as a matrix equation:

$$\begin{bmatrix} X \\ Y \\ W \end{bmatrix} = \begin{bmatrix} 1 & 0 & 0 & 0 \\ 0 & 1 & 0 & 0 \\ 0 & 0 & -1/d & 0 \end{bmatrix} \begin{bmatrix} x \\ y \\ z \\ 1 \end{bmatrix} = \begin{bmatrix} x \\ y \\ -z/d \end{bmatrix}$$

- After division by *W*, we get:  $\begin{bmatrix} x'\\y'\\1 \end{bmatrix} = \begin{bmatrix} -\frac{x}{z} \\ -\frac{y}{z} \\ 1 \end{bmatrix}$
- Again, projection implies dropping the *z* coordinate to give a 2D image, but we usually keep it around a little while longer.

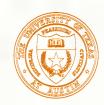

## Projective normalization

- After applying the perspective transformation and dividing by w, we are free to do a simple parallel projection to get the 2D image.
- What does this imply about the shape of things after the perspective transformation + divide?

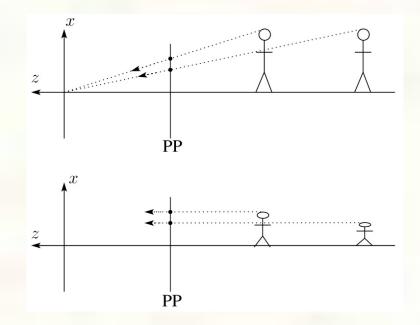

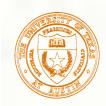

## Vanishing points

- What happens to two parallel lines that are not parallel to the projection plane?
- Think of train tracks receding into the horizon...

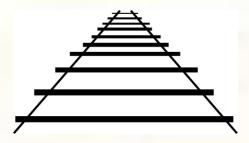

The equation for a line is: 
$$\ell = \mathbf{p} + t\mathbf{v} = \begin{bmatrix} p_x \\ p_y \\ p_z \\ 1 \end{bmatrix} + t \begin{bmatrix} v_x \\ v_y \\ v_z \\ 0 \end{bmatrix}$$
  
After perspective transformation we get: 
$$\begin{bmatrix} X \\ Y \\ W \end{bmatrix} = \begin{bmatrix} p_x + tv_x \\ p_y + tv_y \\ -(p_z + tv_z)/d \end{bmatrix}$$

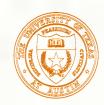

# Vanishing points (cont'd)

Dividing by *W*:

$$\begin{bmatrix} x'\\y'\\1 \end{bmatrix} = \begin{bmatrix} -\frac{p_x + tv_x}{p_z + tv_z} d\\ -\frac{p_y + tv_y}{p_z + tv_z} d\\ -(p_z + tv_z)/d\\ -(p_z + tv_z)/d \end{bmatrix}$$

٦

Letting *t* go to infinity:

- We get a point that depends only on v
- What happens to the line  $\ell = \mathbf{q} + t\mathbf{v}$ ?
- Each set of parallel lines intersect at a vanishing point on the PP.
- **Q**: How many vanishing points are there?

$$\begin{bmatrix} -\frac{v_x}{v_z} \\ -\frac{v_y}{v_z} \\ 1 \end{bmatrix}$$

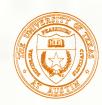

## Properties of perspective projections

The perspective projection is an example of a projective transformation.

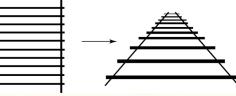

- Here are some properties of projective transformations:
  - Lines map to lines
  - Parallel lines do <u>not</u> necessarily remain parallel
  - Ratios are <u>not</u> preserved
- One of the advantages of perspective projection is that size varies inversely with distance looks realistic.
- A disadvantage is that we can't judge distances as exactly as we can with parallel projections.
- Q: Why did nature give us eyes that perform perspective projections?
- **Q**: Do our eyes "see in 3D"?

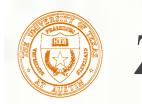

#### Z-buffer

- We can use projections for **hidden surface elimination**.
- The Z-buffer' or depth buffer algorithm [Catmull, 1974] is probably the simplest and most widely used of these techniques.
- Here is pseudocode for the Z-buffer hidden surface algorithm:

```
for each pixel (i,j) do

Z-buffer [i,j] \leftarrow FAR

Framebuffer[i,j] \leftarrow <background color>

end for

for each polygon A do

for each pixel in A do

Compute depth z and shade s of A at (i,j)

if z > Z-buffer [i,j] then

Z-buffer [i,j] \leftarrow z

Framebuffer[i,j] \leftarrow s

end if

end for

end for
```

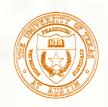

## Z-buffer, cont'd

- The process of filling in the pixels inside of a polygon is called rasterization.
- During rasterization, the z value and shade s can be computed incrementally (fast!).

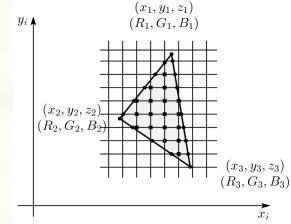

#### Curious fact:

- Described as the "brute-force image space algorithm" by [SSS]
- Mentioned only in Appendix B of [SSS] as a point of comparison for <u>huge</u> memories, but written off as totally impractical.

Today, Z-buffers are commonly implemented in hardware.

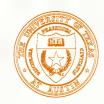

## Ray tracing vs. Z-Buffer

#### **Ray tracing:**

```
for each ray {
  for each object {
     test for intersection
}
```

#### **Z-Buffer:**

```
for each object {
project_onto_screen;
for each ray {
   test for intersection
}
```

In both cases, optimizations are applied to the inner loop.

Biggest differences:

- ray order vs. object order
- Z-buffer does some work in screen space
- Z-buffer restricted to rays from a single center of projection!

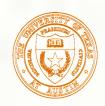

# Gouraud vs. Phong interpolation

- Does Z-buffer graphics hardware do a full shading calculation at every point? Not in the past, but this has changed in the last three years!
- Smooth surfaces are often approximated by polygonal facets, because:
  - Graphics hardware generally wants polygons (esp. triangles).
  - Sometimes it easier to write ray-surface intersection algorithms for polygonal models.
- How do we compute the shading for such a surface?

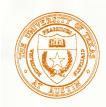

#### Faceted shading

#### Assume each face has a constant normal:

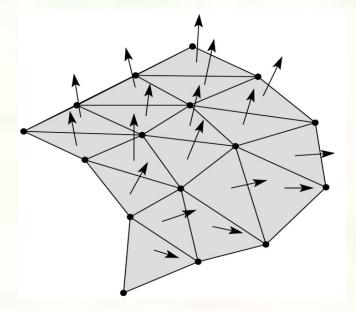

For a distant viewer and a distant light source, how will the color of each triangle vary?
Result: faceted, not smooth, appearance.

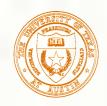

# Gouraud interpolation

- To get a smoother result that is easily performed in hardware, we can do Gouraud interpolation.
- Here's how it works:
  - Compute normals at the vertices.
  - Shade only the vertices.
  - Interpolate the resulting vertex colors.

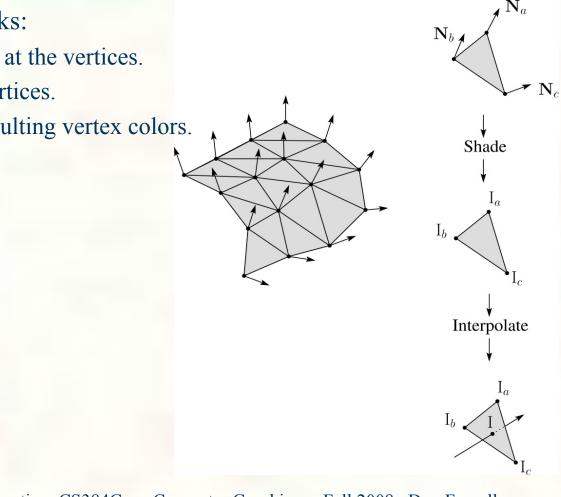

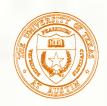

# Gouraud interpolation, cont'd

Gouraud interpolation has significant limitations.

•If the polygonal approximation is too coarse, we can miss specular highlights.

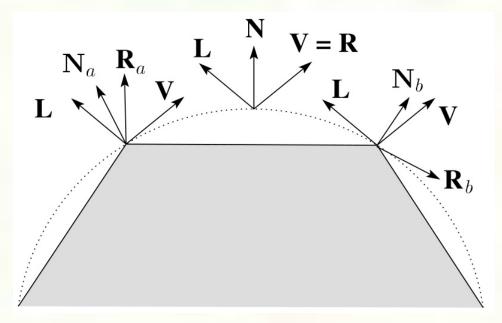

•We will encounter **Mach banding** (derivative discontinuity enhanced by human eye).

- Alas, this is usually what graphics hardware supported until very recently.
- But new graphics hardware supports...

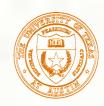

## Phong interpolation

- To get an even smoother result with fewer artifacts, we can perform Phong *interpolation*.
- Here's how it works:
  - 1. Compute normals at the vertices.
  - 2. Interpolate normals and normalize.
  - 3. Shade using the interpolated normals.

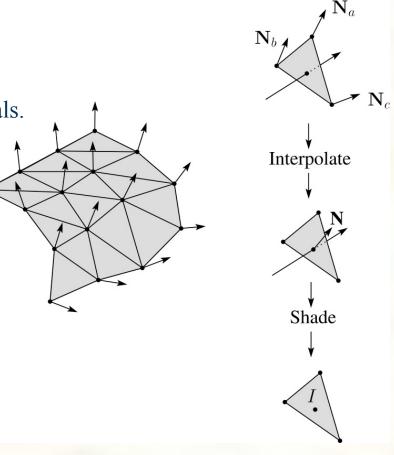

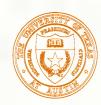

## Gouraud vs. Phong interpolation

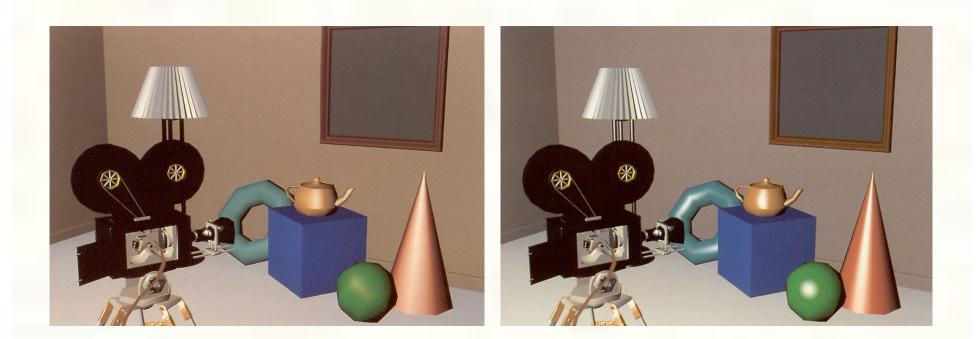

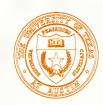

#### Texture mapping and the z-buffer

- Texture-mapping can also be handled in z-buffer algorithms.
- Method:
  - Scan conversion is done in screen space, as usual
  - Each pixel is colored according to the texture
  - Texture coordinates are found by Gouraud-style interpolation

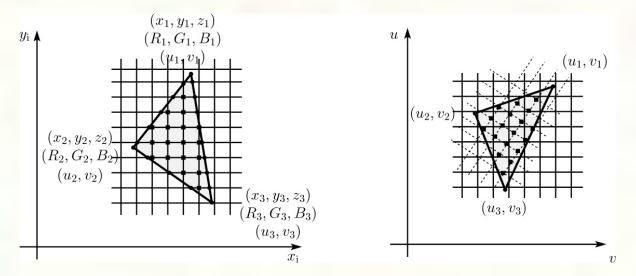

Note: Mapping is more complicated if you want to do perspective right!

- linear in world space != linear in screen space

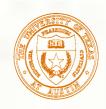

## Antialiasing textures

If you render an object with a texture map using point-sampling, you can get aliasing:

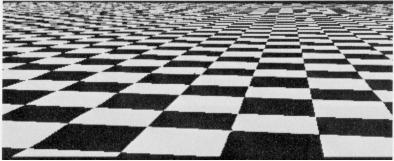

From Crow, SIGGRAPH '84

Proper antialiasing requires area averaging over pixels:

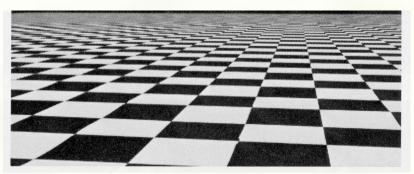

From Crow, SIGGRAPH '84

In some cases, you can average directly over the texture pixels to do the anti-aliasing.

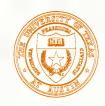

## Computing the average color

- The computationally difficult part is summing over the covered pixels.
- Several methods have been used.
- The simplest is **brute force**:
  - Figure out which texels are covered and add up their colors to compute the average.

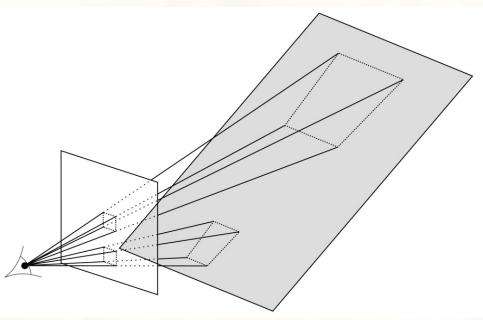

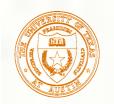

#### Mipmaps

- A faster method is **mip maps** developed by Lance Williams in 1983:
  - Stands for "multum in parvo" many things in a small place
  - Keep textures prefiltered at multiple resolutions
  - Has become the graphics hardware standard

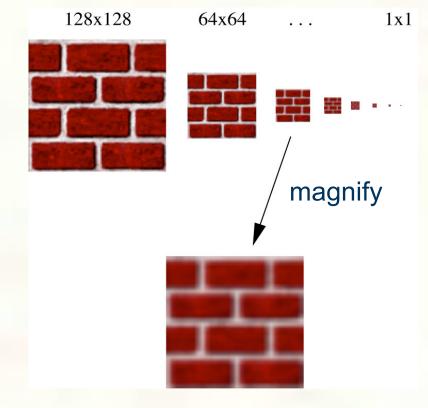

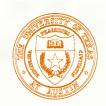

## Mipmap pyramid

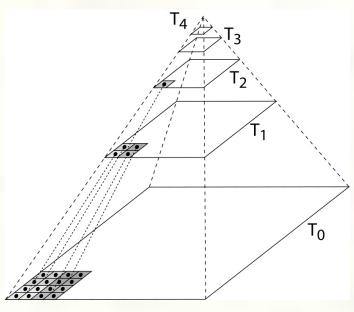

- The mip map hierarchy can be thought of as an image pyramid:
  - Level 0 ( $T_0[i,j]$ ) is the original image.
  - Level 1 ( $T_1[i,j]$ ) averages over 2x2 neighborhoods of original.
  - Level 2  $(T_2[i,j])$  averages over 4x4 neighborhoods of original
  - Level 3 (T<sub>3</sub>[i,j]) averages over 8x8 neighborhoods of original
- What's a fast way to pre-compute the texture map for each level? University of Texas at Austin CS384G - Computer Graphics Fall 2008 Don Fussell

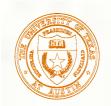

#### Mipmap resampling

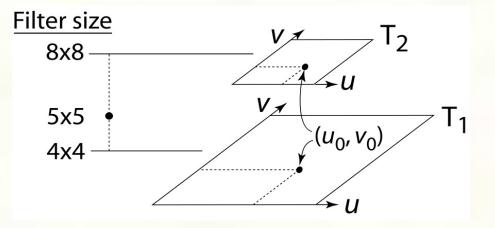

What would the mipmap return for an average over a 5 x 5 neighborhood at location  $(u_0, v_0)$ ?

- How do we measure the fractional distance between levels?
- What if you need to average over a non-square region?
  University of Texas at Austin CS384G Computer Graphics Fall 2008 Don Fussell

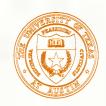

#### Summed area tables

- A more accurate method than mipmaps is summed area tables invented by Frank Crow in 1984.
- Recall from calculus:

$$\int_{a}^{b} f(x)dx = \int_{-\infty}^{b} f(x)dx - \int_{-\infty}^{a} f(x)dx$$

In discrete form:

$$\sum_{i=k}^{m} f[i] = \sum_{i=0}^{m} f[i] - \sum_{i=0}^{k} f[i]$$

Q: If we wanted to do this real fast, what might we precompute?

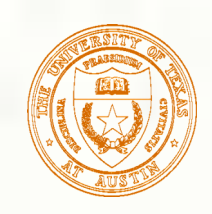

# Summed area tables (cont'd)

We can extend this idea to 2D by creating a table, S[i,j], that contains the sum of everything below and to the left.

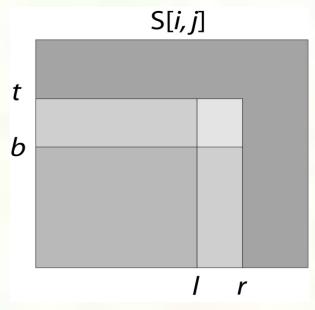

- **Q**: How do we compute the average over a region from (l, b) to (r, t)?
- Characteristics:
  - Requires more memory and precision
  - Gives less blurry textures

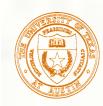

#### Comparison of techniques

Point sampled

MIP-mapped

Summed area table

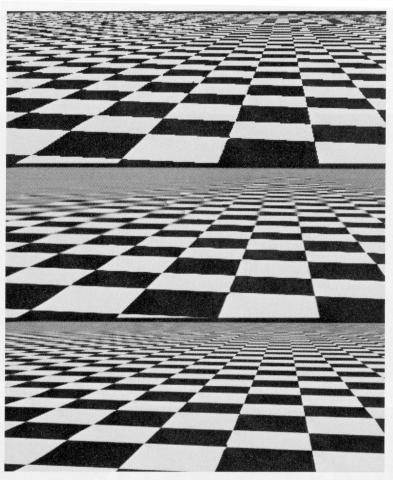

Figure 5: CheckerBoards mapped onto a square showing vertically compressed texture.

From Crow, SIGGRAPH '84

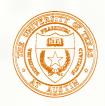

## Cost of Z-buffering

- Z-buffering is *the* algorithm of choice for hardware rendering (today), so let's think about how to make it run as fast as possible...
- The steps involved in the Z-buffer algorithm are:
  - 1. Send a triangle to the graphics hardware.
  - 2. Transform the vertices of the triangle using the modeling matrix.
  - 3. Transform the vertices using the projection matrix.
  - 4. Set up for incremental rasterization calculations
  - 5. Rasterize

(generate "fragments" = potential pixels)

- 6. Shade at each fragment
- 7. Update the framebuffer according to z.

#### What is the overall cost of Z-buffering?

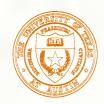

## Cost of Z-buffering, cont'd

We can approximate the cost of this method as:

$$k_{bus}v_{bus} + k_{xform}v_{xform} + k_{setup}t + k_{shade}(dm^2)$$

where:

 $\begin{aligned} k_{bus} &= bus \ cost \ to \ send \ a \ vertex \\ v_{bus} &= number \ of \ vertices \ sent \ over \ the \ bus \\ k_{xform} &= cost \ of \ transforming \ a \ vertex \\ v_{xform} &= number \ of \ vertices \ transformed \\ k_{setup} &= cost \ of \ setting \ up \ for \ rasterization \\ t &= number \ of \ triangles \ being \ rasterized \\ k_{shade} &= cost \ of \ shading \ a \ fragment \\ d &= depth \ complexity \\ (average \ times \ a \ pixel \ is \ covered) \\ m^2 &= number \ of \ pixels \ in \ frame \ buffer \end{aligned}$ 

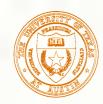

## Visibility tricks for Z-buffers

Given this cost function:

 $k_{bus}v_{bus} + k_{xform}v_{xform} + k_{setup}t + k_{shade}(dm^2)$ 

what can we do to accelerate Z-buffering?

| Accel method | V <sub>bus</sub> | V <sub>xform</sub> | t | d | m |  |
|--------------|------------------|--------------------|---|---|---|--|
|              |                  |                    |   |   |   |  |
|              |                  |                    |   |   |   |  |
|              |                  |                    |   |   |   |  |
|              |                  |                    |   |   |   |  |
|              |                  |                    |   |   |   |  |
|              |                  |                    |   |   |   |  |
|              |                  |                    |   |   |   |  |

34

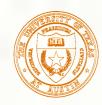

## Next class: Visual Perception

#### Topic:

How does the human visual system? How do humans perceive color? How do we represent color in computations?

- Read:
  - Glassner, Principles of Digital Image Synthesis, pp. 5-32. [Course reader pp.1-28]
  - Watt, Chapter 15.
  - Brian Wandell. Foundations of Vision. Sinauer Associates, Sunderland, MA, pp. 45-50 and 69-97, 1995.
    [Course reader pp. 29-34 and pp. 35-63]